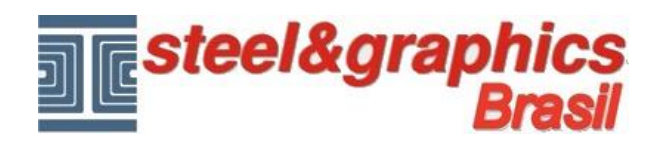

## **Vigamento telhado e calhas**

Depois de construir o telhado você pode executar o comando "**Vigamento telhado**" para construir as vigas de madeira.

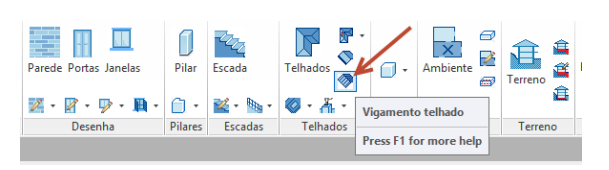

Se deve fazer uma agua cada vez.

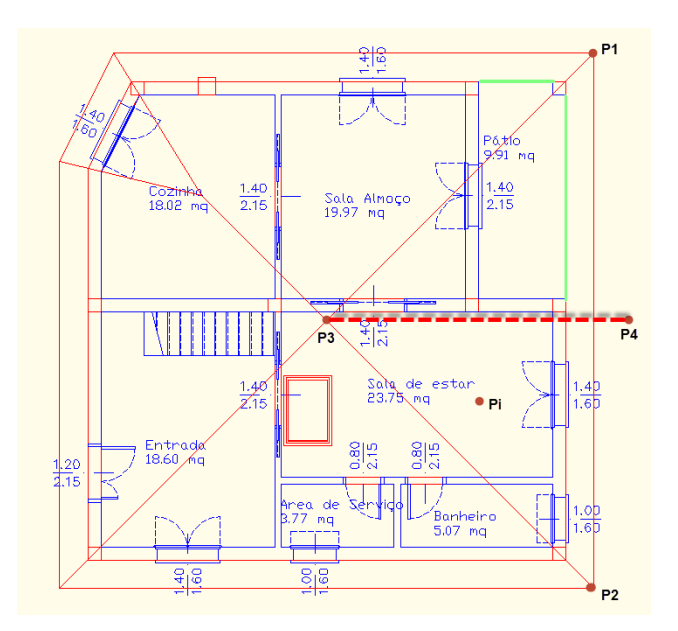

Selecione o telhado e pressione enter para indicar um ponto dentro da agua (**Pi**), exibe o seguinte diálogo:

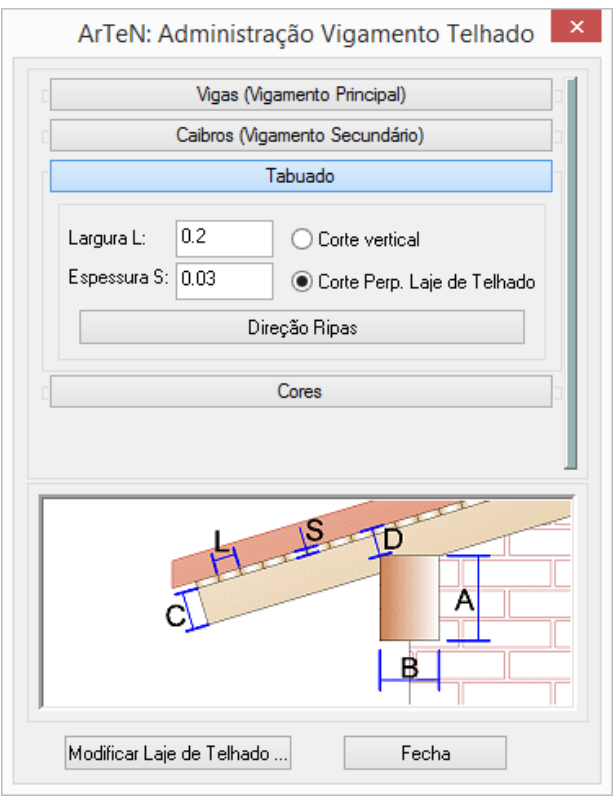

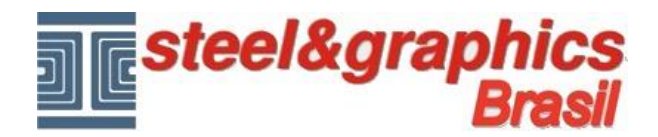

Seleccionar "**Tabuado**" e entre a largura de 0,2, enquanto a espessura é de 0,03 e o corte é perpendicular ao laje de telhado.

Com o botão **Direção Ripas** selecionar os pontos **P3** e **P4**

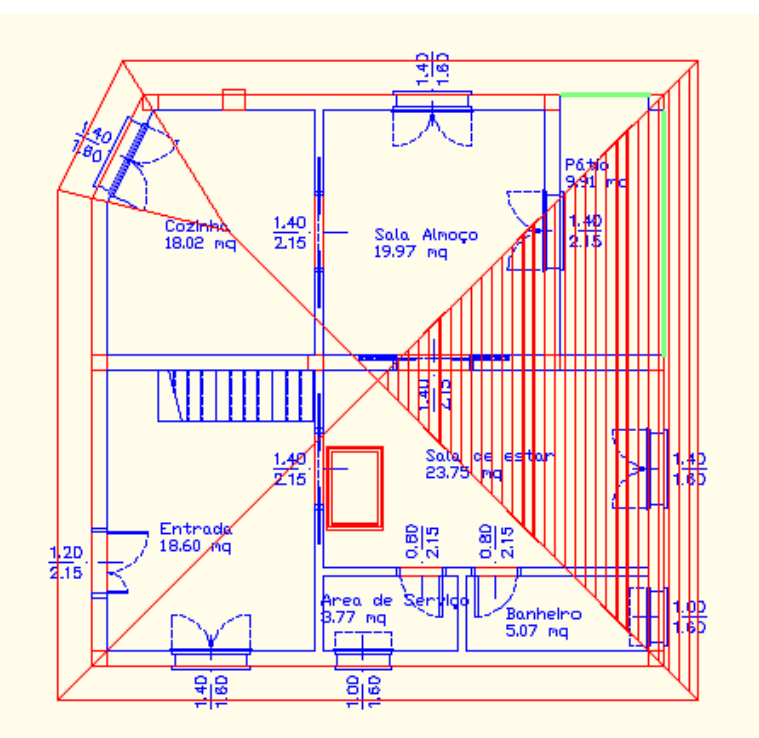

Volta a caixa de diálogo e selecione "**Caibros (Vigamento Secundàrio)**" e digite o valor para a largura e para a altura de 0,15 , e como tipo **Retangular** com passo de 1m.

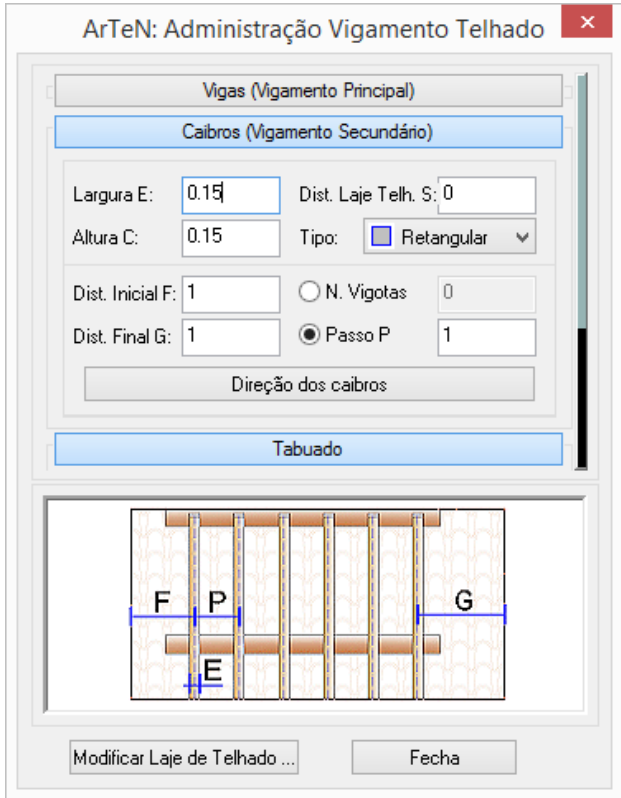

Pressione o botão **Direção dos caibros** das vigas e selecionar os pontos **P1** e **P2**.

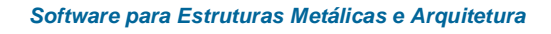

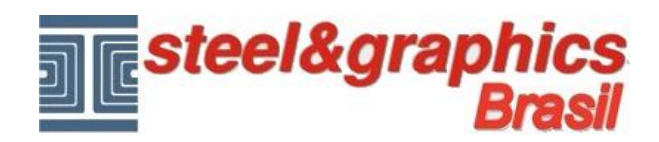

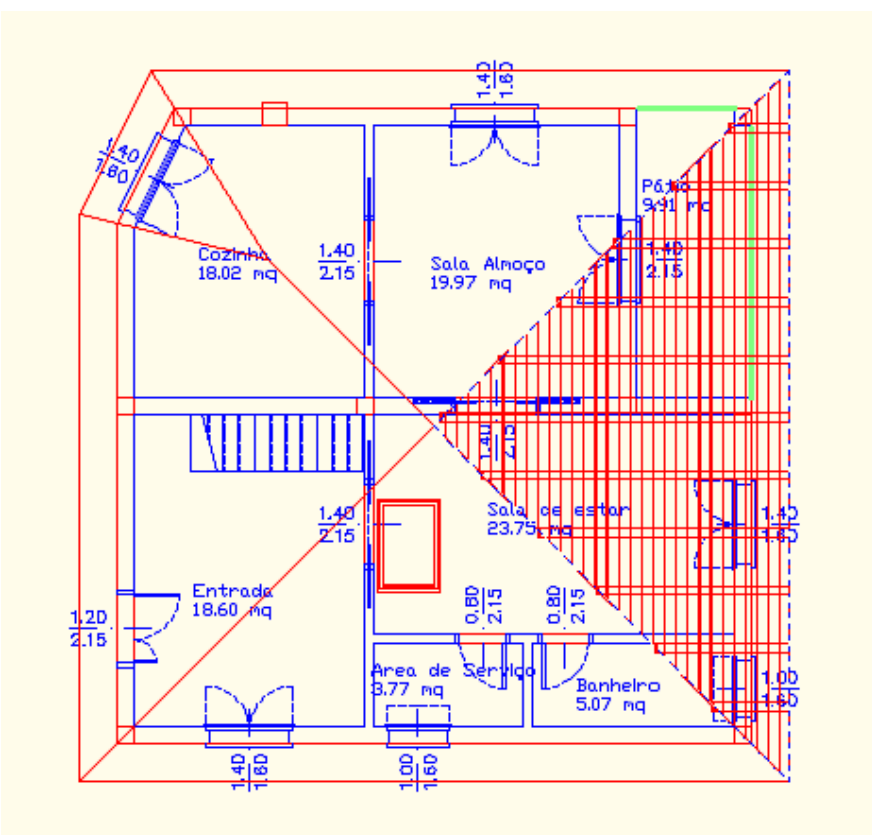

Volta a caixa de diálogo e selecione "**Vigas (Vigamento Principal)**" e digite os dados como mostrado na figura a seguir:

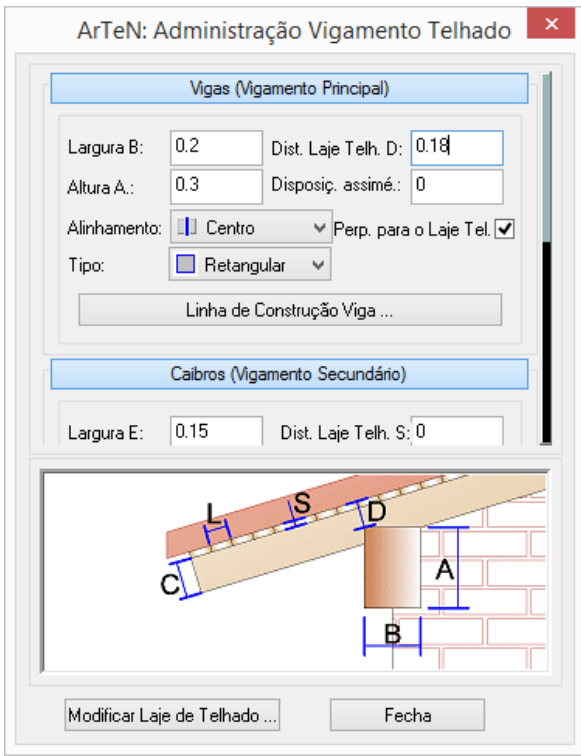

Pressione o botão "**Linha de Costrução Viga…**" e indica os pontos (parede exterior) **P5** e **P6** como mostrado abaixo.

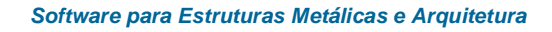

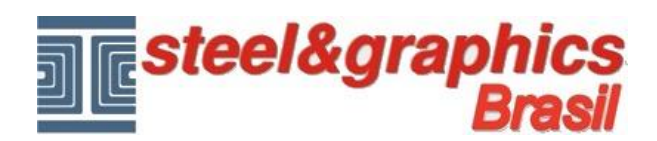

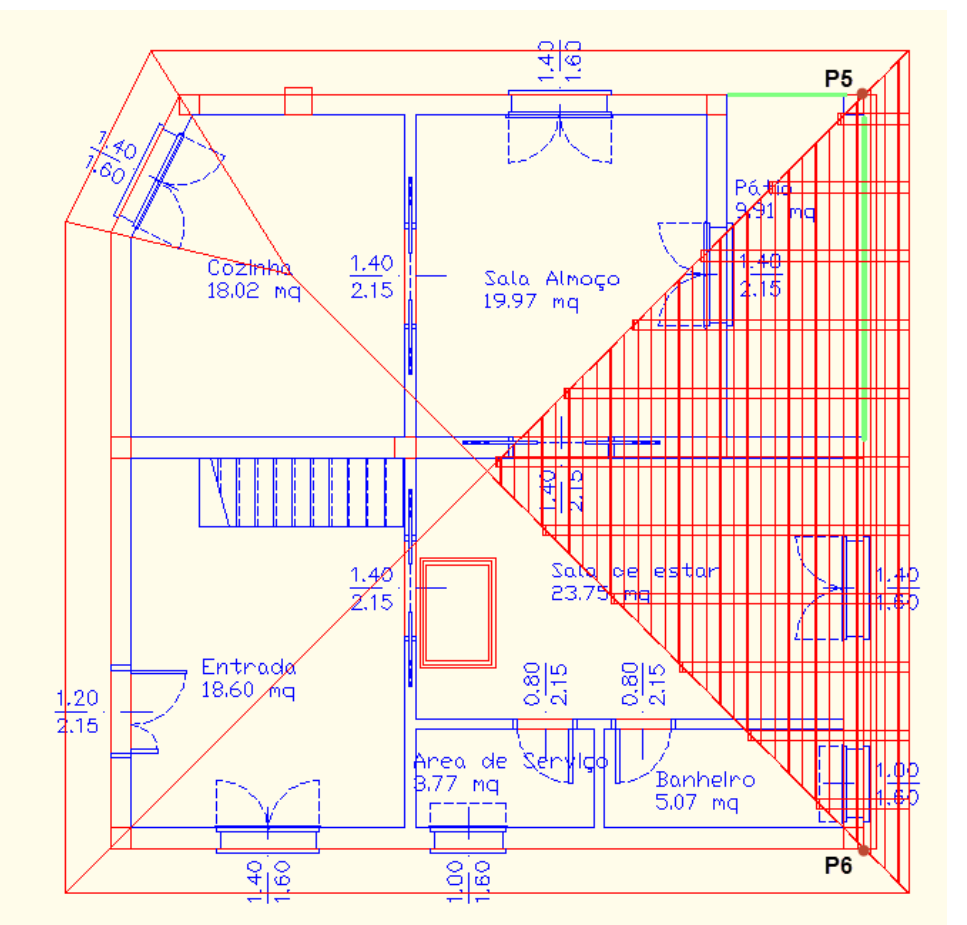

Para as seguinte aguas apertar o botão "**Modificar laje de Telhado…**" prosseguir com a inclusão de toda a armação do telhado na mesma manera da primera agua.

Finalmente, temos o seguinte vigamento do telhado:

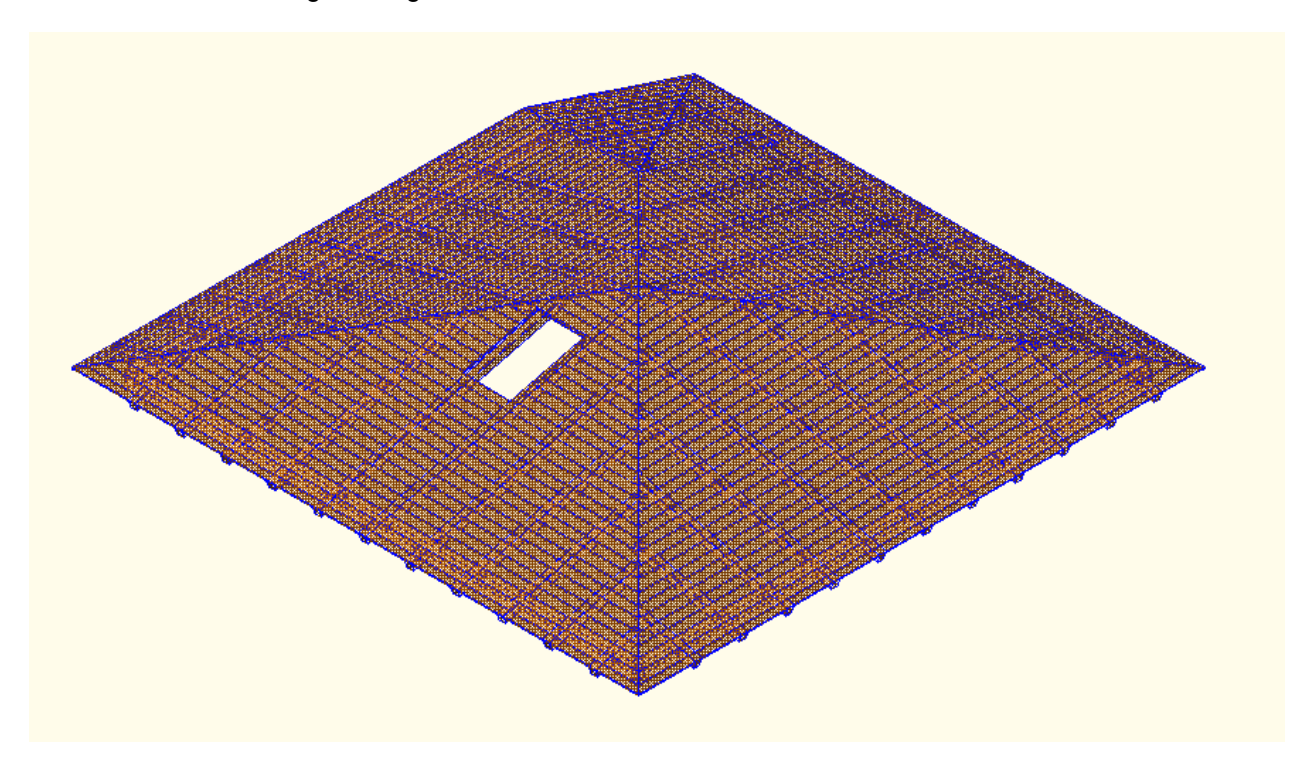

Vamos ver como inserir uma calha no telhado do edifício.

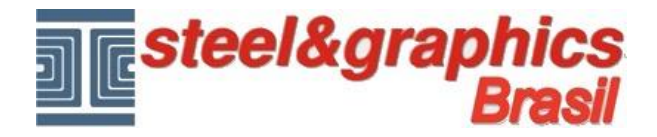

Execute o comando "**Calhas**".

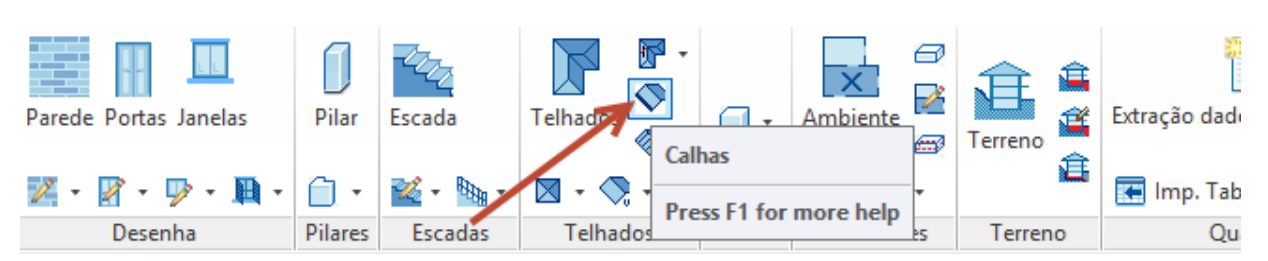

## Exibe a tela para selecionar a calha.

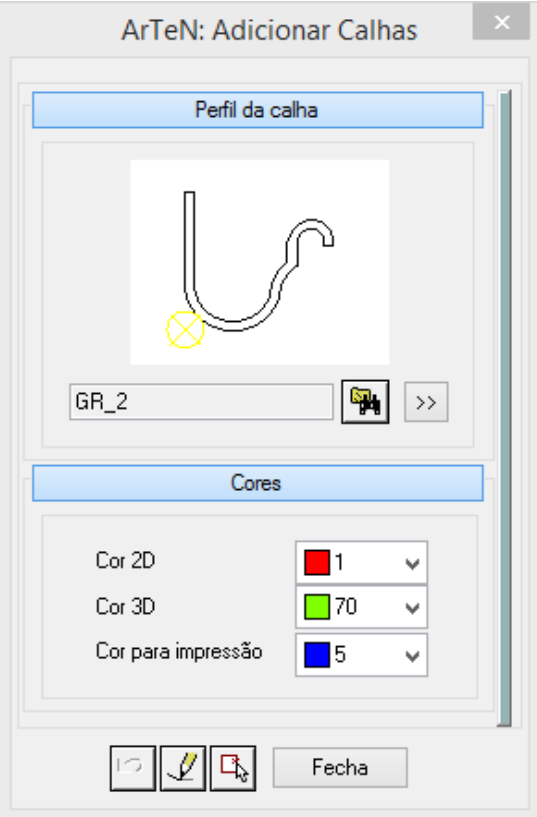

Apertar o botão para escolher a tipologia da calhas que queremos criar no telhado.

O botão >>>>>> permite desenhar diretamente em CAD uma forma de calhas ou selecionar uma previamente desenhada com o comando "Polilinha".

Como temos visto também nos comandos anteriores, ArTeN A4D permite uma inserção automático e uma inserção manual.

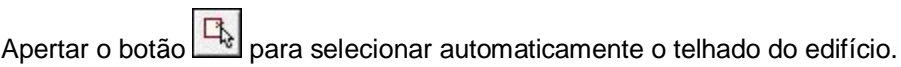

Será criada automaticamente as calhas nos beirais laterais do telhado.

Reaparece a tela e pressione o comando "**Fecha**".

Note-se que para exibir os beirais devem ser ativados com o comando **Visualização Objetos 3D**:

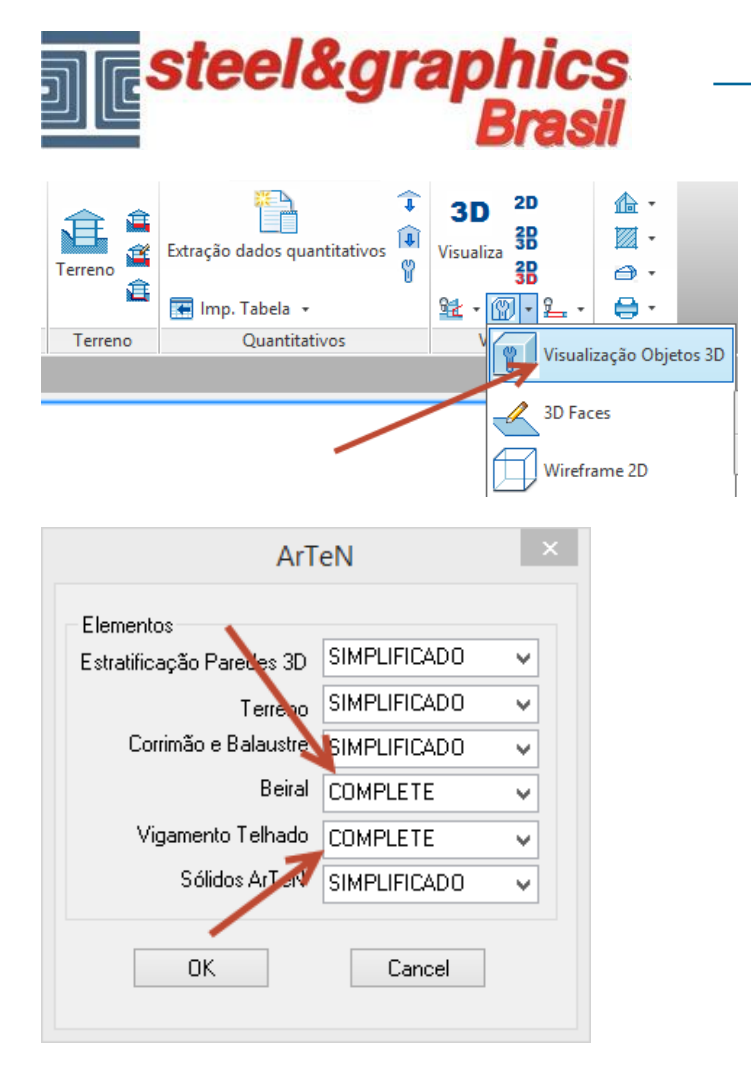

## **Resultado neste ponto pressionando o botão 3D e vista isométrica do CAD**

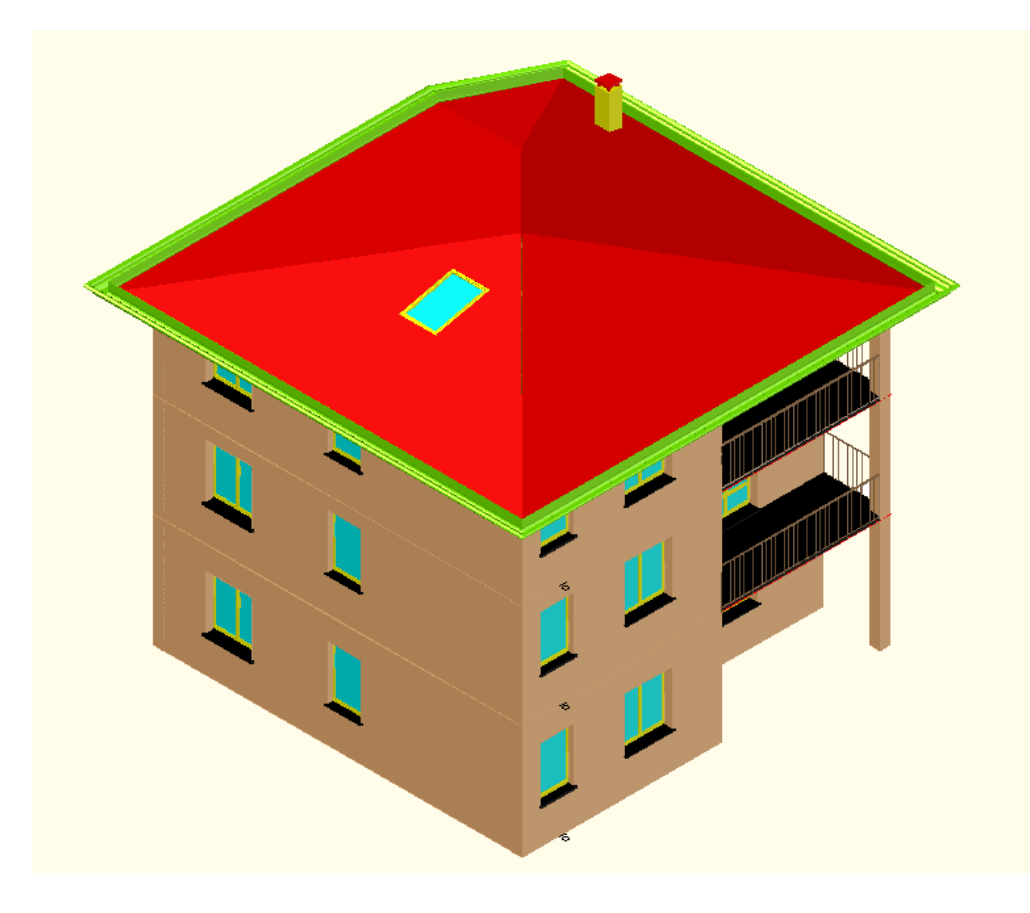

*Software para Estruturas Metálicas e Arquitetura*